# **Avoiding Common Security Pitfalls in ProjectWise**

#### Kevin van Haaren, HNTB

Mid-America CADD Community 2013 Conference

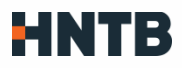

## HNTB's Security Philosophy

- **Paranoia without insanity**
- **Minimize chance for making mistakes** 
	- − Many eyes review
	- − Minimize changes over life of project
- **E** Centralized control
- **Per Project Role-based Security** 
	- − Works well for consulting engineers
- Laws
	- − Subfolders more than 2 below project root must inherit
		- − No per document security
	- − User Access Lists applied to folders/files. No individual users or groups.

## ProjectWise Security

- User Settings + File/Folder Security + Workflow Security
- **Brand new datasource** 
	- − Default is no File/Folder Security applied
	- − Everyone has read/write/modify files & folders
	- − Administrators can change permissions
	- − Owners of folders can change permissions

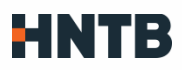

#### Datasource Security

- HNTB settings:
	- − Folder
		- − Administrator Group: Create/Delete/Read/Write
		- − \*Everyone: Read
	- − Files
		- − Administrator Group: Create/Delete/Read/Write
	- − Datasource Settings > Miscellaneous > Grant implicit 'Change Permissions' to owner of projects, folders, & documents
		- − OFF! OFF! OFF! OFF! OFF!

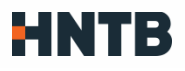

#### Datasource Security

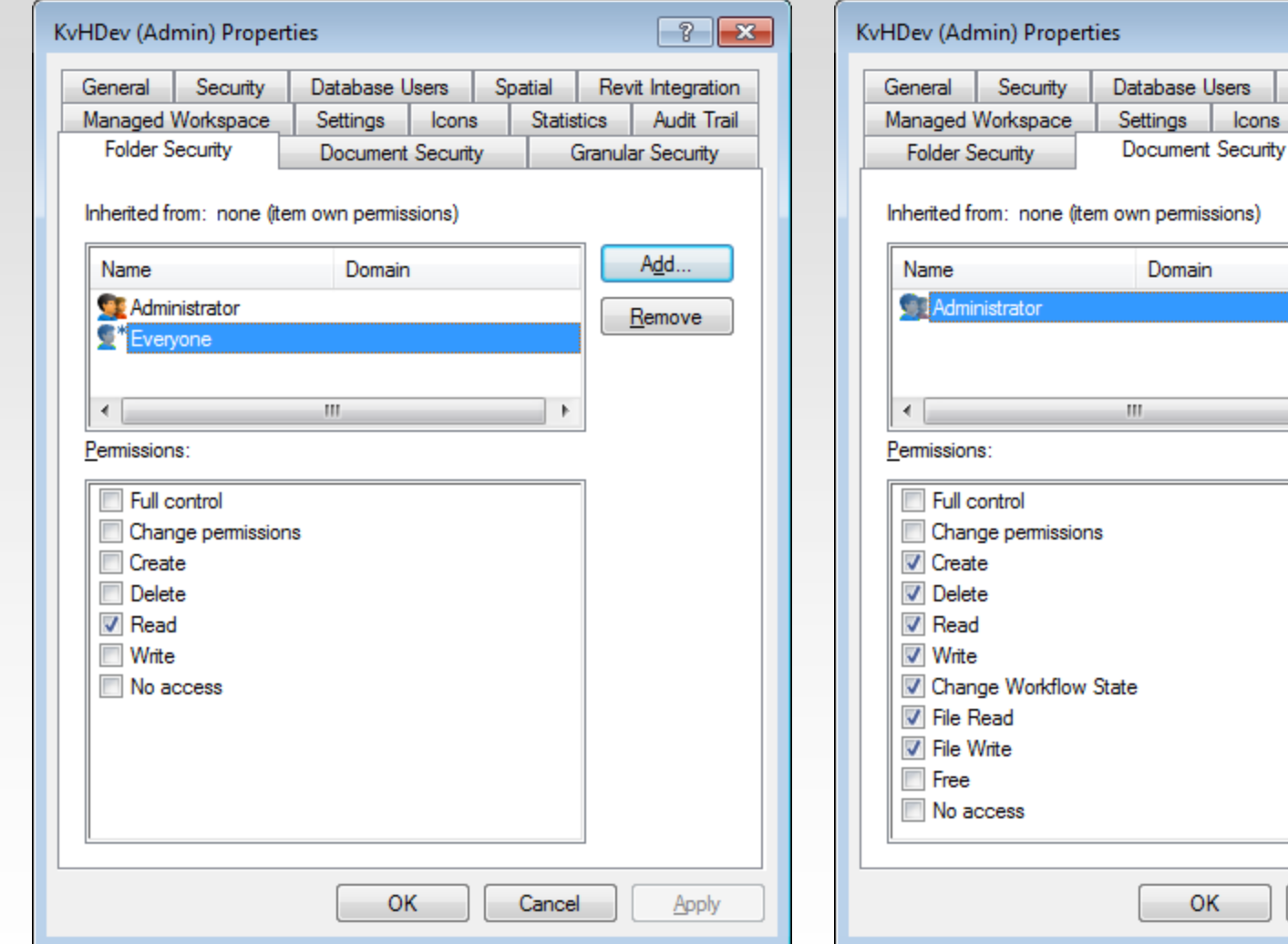

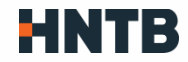

Apply

 $\sqrt{2}$ 

Revit Integration

Add...

Remove

**Granular Security** 

Audit Trail

Spatial

Icons

Statistics

 $\,$   $\,$ 

Cancel

## User Settings

- **General** 
	- − Use access control
- **Administrative** 
	- − Display Access Control
- Document
	- − Create/modify/delete/free
	- − Set/Remove Final Status
- **Folder** 
	- − Create/modify/delete
- Project Permissions
	- − Allow user to change Project Types and Project Properties: can create global saved searches in a project

#### General Tips and Issues

- **Turn off Access Control setting for full administrators** 
	- − Indexing, Composition/Automation account, not user sync
- **Use the Access Control pane** 
	- − Unless you want to list a group with folder permissions but not file permissions
- **User in multiple groups/access lists** 
	- − Most permissive permissions are used
		- − If you are in a group that allows something: you can do it
	- − EXCEPT:
		- − No Access ALWAYS applies!
	- Everyone
		- − Means everyone with Use Access Control on
		- − Everyone No Access will block everyone!

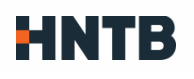

## User Access Control lists for security

- **User Access Lists can contain Users, Groups, other User** Access Lists
- **Removing a group's permissions: remove from the** appropriate user list
	- − Member Of tab
- **Removing a user's permissions: remove from group or user** list
- **"Give Group Z the same permissions as Group X"**
- Day 1: "Remove Company B's access!", Day 20: "Restore Company B's access exactly as before!"

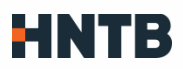

## File & Folder Permissions Are Separate

- Not having access to a folder DOES NOT mean you don't have access to the files.
- **No Access Folder, Access Files** 
	- − Files can be found via search
- **No Access Root Folder, Access Lower Folder** 
	- − Can create custom folder shortcut to lower folder
	- − Folder can be found via search (Search Builder)

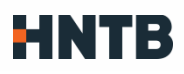

#### Applying Permissions **Confirm Project Security Changes**  $\overline{\mathbf{x}}$ You have chosen to change the project's permissions. Do you want to apply this change to this project only, or do you want to apply it to subfolders also? Applying the change for subfolders will remove their current permissions. <sup>(6)</sup> Apply changes to this project only (subfolders and subprojects may still inherit them) Apply changes to this project and subfolders, but not subprojects Apply changes to this project, subfolders and subprojects ОК Cancel

- First option is safest. Only changes current folder. Any folder below that inherits will inherit these permissions
- Changes current folder. Any subfolder has permissions removed, set to inherit. Subprojects not changed.
- All subfolders and subprojects will have existing security removed and set to inherit. THERE IS NO UNDO.

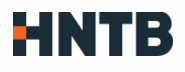

### Security Report + Import/Export

- Access Control > Excel icons on far right of toolbar
- Export to generate report listing all permissions
	- − Save for "undo" of permissions changes
	- − Search for particular groups/users used in deep security
	- − Store with archive so security can be recovered
- **Import to set permissions per spreadsheet** 
	- − Merge vs. Replace